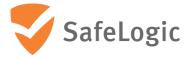

## FIPS 140-2 Non-Proprietary Security Policy

# **CryptoComply for HSM**

nShield Solo XC F3 version: nC4035E-000

nShield Solo XC F3 for nShield Connect XC and for nShield Issuance HSM version: nC4335N-000

Firmware version: 12.50.11

**Document Version 1.0** 

December 21, 2020

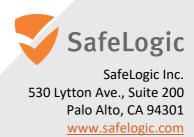

## **Overview**

This document provides a non-proprietary FIPS 140-2 Security Policy for CryptoComply for HSM. This document may be freely reproduced and distributed in its entirety without modification.

CryptoComply for HSM is a hardware security module offered by SafeLogic Inc. which is available in the nShield Solo XC F3 & nShield Solo XC F3 for nShield Connect XC and for nShield Issuance HSM version, as designed and manufactured originally by SafeLogic partner nCipher Security Limited. SafeLogic's CryptoComply for HSM is designed to provide hardware-based, FIPS 140-2 validated cryptographic functionality and is available for licensing.

For more information, visit <a href="https://www.safelogic.com">https://www.safelogic.com</a>.

## **Table of Contents**

| 1 | Intr | roduction                               | 5  |
|---|------|-----------------------------------------|----|
| 1 | 1    | About FIPS 140                          | 5  |
| 1 | 2    | About this Document                     | 5  |
| 1 | 3    | External Resources                      | 5  |
| 1 | 4    | Notices                                 | 5  |
| 2 | Cry  | yptoComply for HSM                      | 6  |
| 2 | 2.1  | Scope                                   | 6  |
| 2 | 2.2  | Security Level                          | 6  |
| 2 | 2.3  | Cryptographic Module Description        | 6  |
| 2 | 2.4  | Operational Environment                 | 8  |
| 3 | Cry  | yptographic Functionality               | 9  |
| 3 | 3.1  | Keys and Critical Security Parameters   | 10 |
| 3 | 3.2  | Supported Cryptographic Algorithms      | 15 |
|   | 3.2. | P.1 FIPS Approved or Allowed Algorithms | 15 |
|   | 3.2. | 2.2 Non-Approved Algorithms             | 19 |
| 4 | Role | les and Services                        | 22 |
| 4 | 1.1  | Roles                                   | 22 |
| 4 | 1.2  | Strength of Authentication Mechanisms   | 22 |
| 4 | 1.3  | Services                                | 23 |
| 5 | Phy  | ysical Security                         | 32 |
| 6 | Rule | les                                     | 33 |
| 6 | 5.1  | Delivery                                | 33 |
| 6 | 5.2  | Initialization procedures               | 33 |
| 6 | 5.3  | Creation of new Operators               | 33 |
| 7 | Self | If tests                                | 35 |
| 7 | 7.1  | Power-up self-tests                     | 35 |
| 7 | 7.2  | Conditional self-tests                  | 36 |
| 7 | 7.3  | Firmware load test                      | 36 |

## **List of Tables**

| Table 1 – Validation Level by FIPS 140-2 Section                                                | ε  |
|-------------------------------------------------------------------------------------------------|----|
| Table 2 - nShield Solo XC (left), nShield Connect XC (centre), and nShield Issuance HSM (right) | 7  |
| Table 3 - Cryptographic module boundary                                                         | 8  |
| Table 4 - CSP Table                                                                             | 13 |
| Table 5 - Public key table                                                                      | 15 |
| Table 6 - Approved Algorithms                                                                   | 18 |
| Table 7 - Allowed Algorithms                                                                    | 19 |
| Table 8 - Non-Approved Algorithms                                                               | 21 |
| Table 9 - Strength of Authentication                                                            | 23 |
| Table 10 – Services                                                                             | 31 |
| Table 11 - Cryptographic algorithm self-tests                                                   | 36 |

### 1 Introduction

#### **1.1 About FIPS 140**

Federal Information Processing Standards Publication 140-2 — Security Requirements for Cryptographic Modules specifies requirements for cryptographic modules to be deployed in a Sensitive but Unclassified environment. The National Institute of Standards and Technology (NIST) and Canadian Centre for Cyber Security (CCCS) Cryptographic Module Validation Program (CMVP) run the FIPS 140 program. The NVLAP accredits independent testing labs to perform FIPS 140 testing; the CMVP validates modules meeting FIPS 140 validation. *Validated* is the term given to a module that is documented and tested against the FIPS 140 criteria.

More information is available on the CMVP website at <a href="http://csrc.nist.gov/groups/STM/cmvp/index.html">http://csrc.nist.gov/groups/STM/cmvp/index.html</a>.

#### 1.2 About this Document

This non-proprietary Cryptographic Module Security Policy for CryptoComply for HSM from SafeLogic provides an overview of the product and a high-level description of how it meets the security requirements of FIPS 140-2. This document contains details on the module's cryptographic keys and critical security parameters. This Security Policy concludes with instructions and guidance on running the module in a FIPS 140-2 mode of operation.

CryptoComply for HSM and nShield Solo XC F3 & nShield Solo XC F3 for nShield Connect XC and for nShield Issuance HSM may also be referred to as the "module" in this document.

#### 1.3 External Resources

The SafeLogic website (<a href="https://www.safelogic.com/">https://www.safelogic.com/</a>) contains information on SafeLogic services and products. The Cryptographic Module Validation Program website contains links to the FIPS 140-2 certificate and SafeLogic contact information.

#### 1.4 Notices

This document may be freely reproduced and distributed in its entirety without modification.

## 2 CryptoComply for HSM

### 2.1 Scope

This document defines the non-proprietary Security Policy enforced by the nShield Hardware Security Module, i.e. the Cryptographic Module, to meet with the security requirements in FIPS 140-2.

The following product hardware variants and firmware version(s) are in scope of this Security Policy.

| Variant name                                                           | Marketing model number   | Firmware version |
|------------------------------------------------------------------------|--------------------------|------------------|
| nShield Solo XC F3                                                     | nC4035E-000              |                  |
| nShield Solo XC F3 for nShield Connect XC and for nShield Issuance HSM | nC4335N-000 <sup>1</sup> | 12.50.11         |

<sup>&</sup>lt;sup>1</sup> This module is embedded in the nShield Connect XC appliance with model numbers NH2075-x, NH-2089-x (where x is B, M or H) or in the nShield Issuance HSM with model numbers NH2089-8k-ISS, NH2089-16k-ISS (where x is B, M or H)

#### **Variants**

All modules are supplied at build standard "A"

## 2.2 Security Level

The Cryptographic Module meets overall **FIPS 140-2 Security Level 3**. The following table specifies the security level in detail.

| FIPS 140-2 Section Title                                     | Validation Level |
|--------------------------------------------------------------|------------------|
| Cryptographic Module Specification                           | 3                |
| Cryptographic Module Ports and Interfaces                    | 3                |
| Roles, Services, and Authentication                          | 3                |
| Finite State Model                                           | 3                |
| Physical Security                                            | 3                |
| Operational Environment                                      | N/A              |
| Cryptographic Key Management                                 | 3                |
| Electromagnetic Interference / Electromagnetic Compatibility | 3                |
| Self-Tests                                                   | 3                |
| Design Assurance                                             | 3                |
| Mitigation of Other Attacks                                  | N/A              |

Table 1 – Validation Level by FIPS 140-2 Section

## 2.3 Cryptographic Module Description

The nShield Hardware Security Module (HSM) is a multi-chip embedded Cryptographic Module as defined in FIPS 140-2, which comes in a PCI express board form factor protected by a tamper resistant enclosure, and performs encryption, digital signing, and key management on behalf of an extensive range of commercial and custom-built applications including public key infrastructures (PKIs), identity management systems, application-level encryption and tokenization, SSL/TLS, and code signing.

The nShield Solo XC HSM is also embedded inside the nShield Connect XC and the nShield Issuance HSM, which are network-attached appliance delivering cryptographic services as a shared network resource for distributed applications and virtual machines, giving organizations a highly secure solution for establishing physical and logical controls for server-based systems.

The table below shows the nShield Solo XC HSM, the nShield Connect XC and the nShield Issuance HSM appliances.

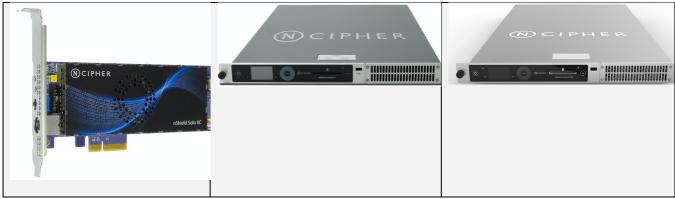

Table 2 - nShield Solo XC (left), nShield Connect XC (centre), and nShield Issuance HSM (right)

The cryptographic boundary is delimited in red in the images in the table below. It is delimited by the heat sink and the outer edge of the potting material on the top and bottom of the PCB.

The Cryptographic Module provides the following physical ports and interfaces, which remain outside of the cryptographic boundary:

- PCIe bus (data input/output, control input, status output and power). The services provided by the module are transported through this interface.
- Status LED (status output)
- Mode switch (control input)
- Clear button (control input)
- PS/2 serial connector for connecting a smartcard reader (data input/output).
- 14-way header (data input/output, control input, status output) which provides alternative connections for the mode switch, clear button, status LED and serial connector.
- Dual configuration switches (control input), are a set of two jumpers which enable the mode switch and enable the remote mode switching.
- Battery (power), providing power backup.
- Heat fan control signal.

The PCB traces coming from those connectors transport the signals into the module's cryptographic boundary and cannot be used to compromise the security of the module.

The top cover, heat fan and the battery are outside the module's cryptographic boundary and cannot be used to compromise the security of the module.

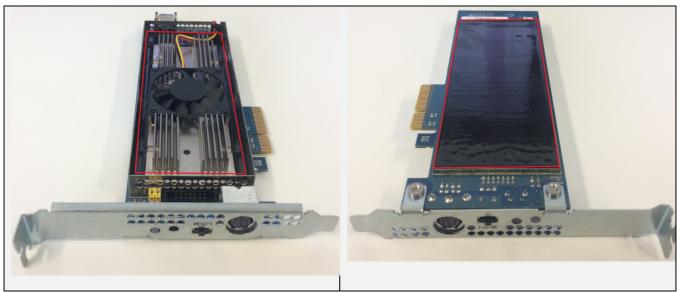

Table 3 - Cryptographic module boundary

## 2.4 Operational Environment

The FIPS 140-2 Operational Environment requirements are not applicable because the cryptographic module contains a limited operational environment

## 3 Cryptographic Functionality

The security model of the module is based around the Security World concept for secure management of cryptographic keys.

### A Security World includes:

- An Administrator Card Set (ACS), a set of Administrator smart cards used to perform administrative operations,
- Optionally, one or more Operator Card Sets (OCSs), a set or sets of Operator smart cards used to control access to application keys and to authorise certain operations,
- Optionally, a set of Softcards used to control access to application keys,
- Key Blobs, which contain cryptographic keys and their associated Access Control List (ACL), whose confidentiality and integrity are protected by approved algorithms. They are stored outside the Cryptographic Module.

## 3.1 Keys and Critical Security Parameters

The Cryptographic Module uses and protects the following keys and Critical Security Parameters (CSPs):

| CSP                                      | Туре                                                               | Description                                                                                                    | Generation                                                                              | Input                                | Output                               | Storage                                  | Zeroization                                                  |
|------------------------------------------|--------------------------------------------------------------------|----------------------------------------------------------------------------------------------------|-----------------------------------------------------------------------------------------|--------------------------------------|--------------------------------------|------------------------------------------|--------------------------------------------------------------|
| KRE - Recovery<br>Confidentiality<br>Key | RSA 3072-bit                                                       | Key used to protect recovery keys (KR).  KTS (vendor affirmed)                                                                                                    | DRBG                                                                                    | Load Blob -<br>encrypted<br>with LT  | Make Blob -<br>encrypted<br>with LT  | Ephemeral,<br>stored in<br>volatile RAM. | Initialize Unit                                              |
| KR - Recovery Key                        | AES 256-bit                                                        | Key used to derive (using SP 800-108 KDF in counter mode) the keys Ke (AES 256-bit) and Km (HMAC-SHA256) that protect an archive copy of an application key.  • AES cert #C1105                                        | DRBG                                                                                    | Load Blob -<br>encrypted<br>with KRE | Make Blob -<br>encrypted<br>with KRE | Ephemeral,<br>stored in<br>volatile RAM. | Initialize Unit,<br>Clear Unit, power<br>cycle or reboot.    |
| Impath session<br>keys                   | AES 256-bit in<br>CBC mode.<br>Integrity with<br>HMAC SHA-<br>256. | Used for secure channel between two modules. It consists of a set of four session keys used in an Impath session for encryption, decryption, MAC generation and MAC validation.  • AES cert #C1105  • HMAC cert #C1105 | 3072-bit DH key<br>exchange with one-<br>step KDF with SHA-1<br>between two<br>modules. | No                                   | No                                   | Ephemeral,<br>stored in<br>volatile RAM. | Clear Unit, new session, power cycle or reboot.              |
| KJSO - JSO key                           | DSA 3072-bit                                                       | nShield Junior Security Officer key used with its associated certificate to perform the operations allowed by the NSO.  DSA cert #C1105                                                                                | DRBG                                                                                    | Load Blob -<br>encrypted<br>with LT  | Make Blob -<br>encrypted<br>with LT  | Ephemeral,<br>stored in<br>volatile RAM. | Destroy, Initialize Unit, Clear Unit, power cycle or reboot. |

| KA - Application<br>key | AES 128, 192,<br>256 bits<br>HMAC with key | Keys associated with a user to perform cryptographic operations, that can be used with one of the following validated algorithms: | DRBG | Load Blob -<br>encrypted<br>with LT or KR | Make Blob -<br>encrypted<br>with LT or KR | Ephemeral,<br>stored in<br>volatile RAM. | Destroy, Initialize Unit, Clear Unit, power cycle or reboot |
|-------------------------|--------------------------------------------|----------------------------------------------------------------------------------------------------|------|-------------------------------------------|-------------------------------------------|------------------------------------------|-------------------------------------------------------------|
|                         | sizes >= 112<br>bits<br>RSA with key       | <ul> <li>AES and KTS cert #C1105</li> <li>HMAC cert #C1105</li> </ul>                                                             |      |                                           |                                           |                                          |                                                             |
|                         | sizes >= 2048<br>bits                      | • RSA cert <u>#C1105</u>                                                                                                    |      |                                           |                                           |                                          |                                                             |
|                         | DSA, DH with<br>key sizes >=<br>2048 bits  | <ul> <li>DSA cert #C1105</li> <li>ECDSA cert #C1105</li> </ul>                                                                    |      |                                           |                                           |                                          |                                                             |
|                         | ECDSA, ECDH,<br>EC MQV with                | <ul> <li>Key Agreement (KAS) cert #C1105</li> <li>KBKDF cert #C1105</li> </ul>                                                    |      |                                           |                                           |                                          |                                                             |
|                         | e P-224, P-<br>256, P-                     | KTS (vendor affirmed)                                                                                                    |      |                                           |                                           |                                          |                                                             |
|                         | 384, P-<br>521                             |                                                                                                    |      |                                           |                                           |                                          |                                                             |
|                         | • K-233, K-<br>283, K-<br>409, K-          |                                                                                                    |      |                                           |                                           |                                          |                                                             |
|                         | 571<br>• B-233, B-                         |                                                                                                    |      |                                           |                                           |                                          |                                                             |
|                         | 283, B-<br>409, B-<br>571                  |                                                                                                    |      |                                           |                                           |                                          |                                                             |
| KM - Module Key         | AES 256-bit                                | Key used to protect logical tokens and associated module Key Blobs.                                                               | DRBG | Load Blob -<br>encrypted<br>with LT       | Make Blob -<br>encrypted<br>with LT       | Non-volatile<br>memory                   | Initialize Unit                                             |
|                         |                                            | • AES cert # <u>C1105</u>                                                                                                    |      |                                           |                                           |                                          |                                                             |

| KML - Module<br>Signing Key | DSA 3072-bit | Module Signing Key used by the module to sign key generation and module state certificates.  When the nShield module is initialized, it automatically generates this key that it uses to sign certificates using DSA with SHA-256. This key is only ever used to verify that a certificate was generated by a specific module.  • DSA cert #C1105 | DRBG | No                                             | No                                              | Non-volatile<br>memory                   | Initialize Unit                                              |
|-----------------------------|--------------|----------------------------------------------------------------------------------------------------|------|------------------------------------------------|-------------------------------------------------|------------------------------------------|--------------------------------------------------------------|
| KNSO - NSO key              | DSA 3072-bit | nShield Security Officer key used for NSO authorisation and Security World integrity. Used to sign Delegation Certificates and to directly authorize commands during recovery operations  DSA cert #C1105                                                                                                    | DRBG | Load Blob -<br>encrypted<br>with LT            | Make Blob -<br>encrypted<br>with LT             | Ephemeral,<br>stored in<br>volatile RAM. | Destroy, Initialize Unit, Clear Unit, power cycle or reboot. |
| LT - Logical Token          | AES 256-bit  | Key used to derive the keys that are used to protect token protected key blobs. Logical Tokens are split in shares (encrypted with Share Key) between one or more smartcards or a softcard, using the Shamir Secret Sharing scheme.  • AES cert #C1105  • KDF cert #C1105  • HMAC cert #C1105                                                     | DRBG | Read Share -<br>encrypted<br>with Share<br>Key | Write Share -<br>encrypted<br>with Share<br>Key | Ephemeral,<br>stored in<br>volatile RAM. | Destroy, Initialize<br>Unit, power cycle<br>or reboot        |
| Share Key                   | AES 256-bit  | Protects a share when written to a smartcard or softcard. This key is used to derive (using SP 800-108 AES CTR KDF) the keys Ke (AES 256-bit) and Km (HMAC-SHA256) that wrap the share.  • AES cert #C1105  • KDF cert #C1105  • HMAC cert #C1105                                                                                                 | DRBG | No                                             | No                                              | Ephemeral,<br>stored in<br>volatile RAM. | N/A                                                          |

| Remote          | AES 256-bit in | Used for secure channel between the module and a                        | ECDH P-521 key    | No | No | Ephemeral,    | Clear Unit, new   |
|-----------------|----------------|-------------------------------------------------------------------------|-------------------|----|----|---------------|-------------------|
| Administration  | CBC mode       | smartcard. This is a set of four AES 256-bit session keys,              | agreement with SP |    |    | stored in     | session, power    |
| session keys    |                | namely $K_{m-e}$ (for encrypting data send to the smartcard), $K_{c-e}$ | 800-108 KDF in    |    |    | volatile RAM. | cycle or reboot.  |
|                 | Integrity with | (for decrypting data from the smartcard), K <sub>m-a</sub> (for CMAC    | counter mode.     |    |    |               |                   |
|                 | CMAC           | generation) and K <sub>c-a</sub> (for CMAC verification).               |                   |    |    |               |                   |
|                 |                | • AES cert <u>#C1105</u>                                                |                   |    |    |               |                   |
| KAL - Key Audit | DSA 3072-bit   | Used for signing the log trail.                                         | DRBG              | No | No | Non-volatile  | Initialize Unit   |
| Logging         |                |                                                                         |                   |    |    | memory        |                   |
|                 |                | • DSA cert <u>#C1105</u>                                                |                   |    |    |               |                   |
| DRBG internal   | Hash_DRBG      | The module uses the Hash_DRBG with SHA-256 compliant                    | Entropy source    | No | No | Ephemeral,    | Clear Unit, power |
| state           |                | with SP800-90A.                                                         |                   |    |    | stored in     | cycle or reboot.  |
|                 |                |                                                                         |                   |    |    | volatile RAM. |                   |
|                 |                | Hash DRBG cert #C1105                                                   |                   |    |    |               |                   |
| DRBG entropy    | 344 bits       | Entropy input string used to initialize and re-seed the DRBG.           | Entropy source    | No | No | Ephemeral,    | Clear Unit, power |
| input           |                |                                                                         |                   |    |    | stored in     | cycle or reboot.  |
|                 |                |                                                                         |                   |    |    | volatile RAM. |                   |
|                 |                |                                                                         |                   |    |    |               |                   |

Table 4 - CSP Table

The following table describes the public keys handled by the module:

| Public Key                      | Туре            | Description                                                                                                    | Generation | Input           | Output | Storage                                                    |
|---------------------------------|-----------------|----------------------------------------------------------------------------------------------------|------------|-----------------|--------|------------------------------------------------------------|
| Firmware Integrity<br>key (KFI) | ECDSA P-<br>521 | Public key used to ensure the integrity of the firmware during boot. The module validates the signature before new firmware is written to non-volatile storage.  • ECDSA 805 | At nCipher | Firmware update | No     | In firmware                                                |
| KJWAR                           | ECDSA P-<br>521 | nCipher root warranting public key for Remote Administrator Cards and Remote Operator Cards  • ECDSA cert #C1105                                                             | At nCipher | Firmware update | None   | Persistent storage in plaintext inside the module (EEPROM) |

| Application keys public key | See<br>description | Public keys associated with private Application keys:  RSA cert #C1105  DSA cert #C1105  ECDSA cert #C1105  Key Agreement (KAS) #C1105  KTS (vendor affirmed) | At creation of<br>the application<br>key | Load Blob - encrypted with LT  | Key export                        | Stored in the key blob of the application key              |
|-----------------------------|--------------------|----------------------------------------------------------------------------------------------------|------------------------------------------|--------------------------------|-----------------------------------|------------------------------------------------------------|
| KJSO public key             | DSA 3072-<br>bit   | <ul><li>Public key associated to KJSO</li><li>DSA cert #C1105</li></ul>                                                                                       | At creation of<br>the KJSO               | Load Blob - encrypted with LT  | Key export                        | Public key hash stored in the module persistent storage    |
| KNSO public key             | DSA 3072-<br>bit   | Public key associated to KNSO  DSA cert #C1105                                                                                                    | At creation of<br>the KNSO               | Load Blob - encrypted with LT  | Key export                        | Public key hash stored in the module persistent storage    |
| KML public key              | DSA 3072-<br>bit   | Public key associated to KML  DSA cert #C1105                                                                                                    | At creation of<br>KML                    | No                             | Key export                        | Public key hash stored in the module persistent storage    |
| KAL public key              | DSA 3072-<br>bit   | Public key associated to KAL  DSA cert #C1105                                                                                                    | At creation of<br>KAL                    | No                             | Included in<br>the audit<br>trail | Public key hash stored in the module persistent storage    |
| KRE public key              | RSA 3072-<br>bit   | Public key associated to KRE  • KTS (vendor affirmed)                                                                                                    | At creation of<br>the KNSO               | Load Blob - encrypted with LT  | Key export                        | Stored in a key blob                                       |
| FET public key              | DSA 1024-<br>bit   | Feature Enable Tool (FET) public key used to verify FET certificates  • DSA cert #C1105                                                                       | At nCipher                               | Firmware update                | No                                | Persistent storage in plaintext inside the module (EEPROM) |
| Impath DH public<br>key     | DH 3072-bit        | Public key from peer used in the Impath DH key agreement.  • KAS-FFC cert #C1105                                                                              | No                                       | Loaded with Cmd_ImpathKXFinish | No                                | Ephemeral, stored in volatile RAM.                         |

| Remote              | NIST P-521 | Public key from peer used in the Remote Administration | No | Loaded with                  | No | Ephemeral, stored in |
|---------------------|------------|--------------------------------------------------------|----|------------------------------|----|----------------------|
| Administration ECDH |            | ECDH key agreement.                                    |    | Cmd_DynamicSlotExchangeAPDUs |    | volatile RAM.        |
| public key          |            |                                                        |    |                              |    |                      |
|                     |            | KAS-ECC cert #C1105                                    |    |                              |    |                      |
|                     |            |                                                        |    |                              |    |                      |

Table 5 - Public key table

## 3.2 Supported Cryptographic Algorithms

## 3.2.1 FIPS Approved or Allowed Algorithms

The following tables describe the Approved or allowed cryptographic algorithms supported by the Cryptographic Module.

| Cert #       | Algorithm   | Standard                                        | <b>Details</b>                                                                                                    |  |  |  |  |  |
|--------------|-------------|-------------------------------------------------|----------------------------------------------------------------------------------------------------|--|--|--|--|--|
|              | Boot Loader |                                                 |                                                                                                    |  |  |  |  |  |
| SHS 3130     | SHA         | FIPS 180-4                                      | SHA-256 (BYTE-only) SHA-512 (BYTE-only)                                                                                                    |  |  |  |  |  |
| ECDSA<br>805 | ECDSA       | FIPS 186-4                                      | SigVer: CURVES( P-521: (SHA-512) ) SHS: SHS 3130                                                                                                    |  |  |  |  |  |
|              | •           |                                                 | Firmware                                                                                                    |  |  |  |  |  |
| C1105        | AES         | FIPS 197<br>SP800-38A<br>SP800-38D<br>SP800-38B | ECB ( e/d; 128 , 192 , 256 ); CBC ( e/d; 128 , 192 , 256 ); CTR ( int only; 256 )  CMAC (Generation/Verification ) (KS: 128; Block Size(s): ; Msg Len(s) Min: 0 Max: 2^16 ; Tag Len(s) Min: 16 Max: 16 ) (KS: 192; Block Size(s): ; Msg Len(s) Min: 0 Max: 2^16 ; Tag Len(s) Min: 16 Max: 16 )  GCM (KS: AES_128 ( e/d ) Tag Length(s): 128 120 112 104 96 64 32 ) (KS: AES_192 ( e/d ) Tag Length(s): 128 120 112 104 96 64 32 )  IV Generated: ( Internal (using Section 8.2.2 ) ) ; PT Lengths Tested: ( 0 , 1024 ,1024 ) ; AAD Lengths tested: ( 1024 , 1024 ) ; 96BitIV_Supported;  OtherIVLen_Supported |  |  |  |  |  |
|              |             |                                                 | DRBG: Val#C1105                                                                                                    |  |  |  |  |  |

| <u>C1105</u> | KTS       | SP800-38D  | GCM (KS: AES_128 ( e/d ) Tag Length(s): 128 120 112 104 96 64 32 ) (KS:AES_192 ( e/d ) Tag Length(s): 128 120 112 104 96 64 32 ) (KS: AES_256 ( e/d ) Tag Length(s): 128 120 112 104 96 64 32 ) |
|--------------|-----------|------------|----------------------------------------------------------------------------------------------------|
|              |           | SP800-38F  | IV Generated: ( Internal (using Section 8.2.2 ) ); PT Lengths Tested: ( 0 , 1024 ,1024 ); AAD Lengths tested: ( 1024 , 1024 ); 96BitIV_Supported;                                               |
|              |           |            | OtherIVLen_Supported                                                                                                    |
|              |           |            | DRBG: Val#C1105                                                                                                    |
|              |           |            | KW ( AE , AD , AES-128 , AES-192 , AES-256 , FWD , 128 , 256 , 192 , 320 , 4096 )                                                                                                    |
| <u>C1105</u> | SHA       | FIPS 180-4 | SHA-1 (BYTE-only)                                                                                                    |
|              |           |            | SHA-224 (BYTE-only)                                                                                                    |
|              |           |            | SHA-256 (BYTE-only)                                                                                                    |
|              |           |            | SHA-384 (BYTE-only)                                                                                                    |
|              |           |            | SHA-512 (BYTE-only)                                                                                                    |
|              |           |            | Implementation does not support zero-length (null) messages.                                                                                                    |
| <u>C1105</u> | HMAC with | FIPS 198-1 | HMAC-SHA1 (Key Sizes Ranges Tested: KS <bs ks="">BS )</bs>                                                                                                    |
|              | SHA       |            | HMAC-SHA224 ( Key Size Ranges Tested: KS <bs ks="">BS )</bs>                                                                                                    |
|              |           |            | HMAC-SHA256 ( Key Size Ranges Tested: KS <bs ks="">BS )</bs>                                                                                                    |
|              |           |            | HMAC-SHA384 ( Key Size Ranges Tested: KS <bs ks="">BS )</bs>                                                                                                    |
|              |           |            | HMAC-SHA512 ( Key Size Ranges Tested: KS <bs ks="">BS )</bs>                                                                                                    |
|              |           |            | SHS <u>Val#C1105</u>                                                                                                    |

| C1105        | RSA | FIPS 186-4  | FIPS186-4:                                                                                                    |
|--------------|-----|-------------|----------------------------------------------------------------------------------------------------|
| <u>C1105</u> | NOA | 111 3 100 4 | 186-4KEY(gen): FIPS186-4 Random e                                                                                                    |
|              |     |             |                                                                                                    |
|              |     |             | PGM(ProbRandom: ( 2048 , 3072 , 4096) PPTT:( C.3 )                                                                                                    |
|              |     |             | ALG[RSASSA-PKCS1_V1_5]                                                                                                    |
|              |     |             | SIG(gen) (2048 SHA( 224 , 256 , 384 , 512 )) (3072 SHA( 224 , 256 , 384 , 512 )) (4096 SHA( 224 , 256 , 384 , 512 )                                                                               |
|              |     |             |                                                                                                    |
|              |     |             | SIG(Ver) (1024 SHA( 1, 224, 256, 384, 512 )) (2048 SHA( 1, 224, 256, 384, 512 )) (3072 SHA( 1, 224, 256, 384, 512 )) (4096 SHA( 1, 224, 256, 384, 512 )) (512 ))                                  |
|              |     |             | [RSASSA-PSS]:                                                                                                    |
|              |     |             | Sig(Gen): (2048 SHA( 224 SaltLen( 28 ) , 256 SaltLen( 32 ) , 384 SaltLen( 48 ) , 512 SaltLen( 64 ) )) (3072 SHA( 224 SaltLen( 28 ) , 256 SaltLen( 32 ) , 384 SaltLen( 48 ) , 512 SaltLen( 64 ) )) |
|              |     |             | Sig(Ver): (1024 SHA( 1 SaltLen( 20 ) , 224 SaltLen( 28 ) , 256 SaltLen( 32 ) , 384 SaltLen( 48 ) )) (2048 SHA( 1 SaltLen( 20 ) , 224 SaltLen( 28 ) , 256 SaltLen( 32 )                            |
|              |     |             |                                                                                                    |
|              |     |             | , 384 SaltLen( 48 ) , 512 SaltLen( 64 ) )) (3072 SHA( 1 SaltLen( 20 ) , 224 SaltLen( 28 ) , 256 SaltLen( 32 ) , 384 SaltLen( 48 ) , 512 SaltLen( 64 ) )) (4096 SHA( 1                             |
|              |     |             | SaltLen( 20 ) , 224 SaltLen( 28 ) , 256 SaltLen( 32 ) , 384 SaltLen( 48 ) , 512 SaltLen( 64 ) ))                                                                                                  |
|              |     |             | SHA Val#C1105                                                                                                    |
|              |     |             | DRBG: <u>Val#C1105</u>                                                                                                    |
|              |     |             |                                                                                                    |
| Vendor       | KTS | SP 800-56B  | KTS-OAEP-basic with SHA-224, SHA-256, SHA-384, SHA-512 (key establishment methodology provides between 112 and 256 bits of encryption strength)                                                   |
| affirmed     |     |             |                                                                                                    |
|              |     |             |                                                                                                    |
| <u>C1105</u> | DSA | FIPS 186-4  | FIPS186-4:                                                                                                    |
|              |     |             | PQG(gen)PARMS TESTED: [ (2048, 224)SHA( 224 ); (2048,256)SHA( 256 ); (3072,256) SHA( 256 ) ]                                                                                                    |
|              |     |             | PQG(ver)PARMS TESTED: [ (1024,160) SHA( 1 ); (2048,224) SHA( 224 ); (2048,256) SHA( 256 ); (3072,256) SHA( 256 ) ]                                                                                |
|              |     |             | KeyPairGen: [ (2048,224) ; (2048,256) ; (3072,256) ]                                                                                                    |
|              |     |             | SIG(gen)PARMS TESTED: [ (2048,224) SHA( 224 , 256 , 384 , 512 ); (2048,256) SHA( 256 , 384 , 512 ); (3072,256) SHA( 256 , 384 , 512 ); ]                                                          |
|              |     |             | SIG(ver)PARMS TESTED: [ (1024,160) SHA( 1 , 224 , 256 , 384 , 512 ); (2048,224) SHA( 224 , 256 , 384 , 512 ); (2048,256) SHA( 256 , 384 , 512 ); (3072,256)                                       |
|              |     |             | SHA( 256 , 384 , 512 ) ]                                                                                                    |
|              |     |             | SHS: <u>Val#C1105</u>                                                                                                    |
|              |     |             | DRBG: <u>Val#C1105</u>                                                                                                    |
|              |     |             |                                                                                                    |

| <u>C1105</u>       | ECDSA                      | FIPS 186-4 | FIPS186-4: PKG: CURVES( P-224 P-256 P-384 P-521 K-233 K-283 K-409 K-571 B-233 B-283 B-409 B-571 ExtraRandomBits ) PKV: CURVES( ALL-P ALL-K ALL-B ) SigGen: CURVES( P-224: (SHA-224, 256, 384, 512) P-256: (SHA-256, 384, 512) P-384: (SHA-384, 512) P-521: (SHA-512) K-233: (SHA-224, 256, 384, 512) K-283: (SHA-256, 384, 512) K-409: (SHA-384, 512) K-571: (SHA-512) B-233: (SHA-224, 256, 384, 512) B-283: (SHA-256, 384, 512) B-409: (SHA-384, 512) B-571:                                                                                                    |
|--------------------|----------------------------|------------|----------------------------------------------------------------------------------------------------|
|                    |                            |            | (SHA-512) ) SigVer: CURVES( P-192: (SHA-1, 224, 256, 384, 512) P-224: (SHA-224, 256, 384, 512) P-256: (SHA-256, 384, 512) P-384: (SHA-384, 512) P-521: (SHA-512) K- 163: (SHA-1, 224, 256, 384, 512) K-233: (SHA-224, 256, 384, 512) K-283: (SHA-256, 384, 512) K-409: (SHA-384, 512) K-571: (SHA-512) B-163: (SHA-1, 224, 256, 384, 512) B-233: (SHA-224, 256, 384, 512) B-283: (SHA-256, 384, 512) B-409: (SHA-384, 512) B-571: (SHA-512) ) SHS: Val#C1105 DRBG: Val#C1105                                                                                                    |
| <u>C1105</u>       | Key Agreement<br>Component | SP800-56A  | KAS-FFC-Component: (FUNCTIONS INCLUDED IN IMPLEMENTATION: KPG Partial Validation)  SCHEMES: Ephem: (KARole: Initiator / Responder) FB FC OneFlow: (KARole: Initiator / Responder) FB FC Static: (KARole: Initiator / Responder) FB FC DSA  Val#C1105, SHS Val#C1105, DRBG Val#C1105  KAS-ECC-Component: (FUNCTIONS INCLUDED IN IMPLEMENTATION: KPG Partial Validation)  SCHEMES: FullMQV: (KARole: Initiator / Responder) EB: P-224 EC: P-256 ED: P-384 EE: P-521 EphemUnified: (KARole: Initiator / Responder) EB: P-224 EC: P-256 ED: P-384 EE: P-521  OnePassDH: (KARole: Initiator) EB: P-224 EC: P-256 ED: P-384 EE: P-521 StaticUnified: (KARole: Initiator / Responder) EB: P-224 EC: P-256 ED: P-384 EE: P-521  ECDSA Val#C1105, SHS Val#C1105, DRBG Val#C1105 |
| <u>C1105</u>       | KBKDF                      | SP800-108  | CTR_Mode: ( Llength( Min16 Max16 ) MACSupported( [CMACAES256] ) LocationCounter( [BeforeFixedData] ) rlength( [8] ) )  AES <u>Val#C1105</u> DRBG <u>Val#C1105</u>                                                                                                    |
| <u>C1105</u>       | DRBG                       | SP800-90A  | Hash_Based DRBG: [ Prediction Resistance Tested: Not Enabled ( SHA-256 ) ( SHS <u>Val#C1105</u> ) ]                                                                                                    |
| Vendor<br>affirmed | CKG                        | SP800-133  | Symmetric keys are generated using the unmodified output of the approved DRBG.                                                                                                    |

Table 6 - Approved Algorithms

### Algorithm

Diffie-Hellman (CVL Cert. C1105, key agreement; key establishment methodology provides between 112 and 256 bits of encryption strength)

EC Diffie-Hellman (CVL Cert. C1105, key agreement; key establishment methodology provides between 112 and 256 bits of encryption strength)

EC MQV (CVL Cert. C1105, key agreement; key establishment methodology provides between 112 and 256 bits of encryption strength)

Allowed Non-deterministic Random Number Generator (NDRNG). NDRNG is used to seed the approved DRBG.

The module generates a minimum of 256 bits of entropy for key generation.

Table 7 - Allowed Algorithms

## 3.2.2 Non-Approved Algorithms

The following table describes the non-approved cryptographic algorithms supported by the Cryptographic Module in non-Approved mode.

| Algorithm                                                     |
|---------------------------------------------------------------|
| Symmetric encryption and decryption                           |
| DES                                                           |
| Triple DES encryption, MAC generation                         |
| AES GCM with externally generated IV                          |
| AES CBC MAC                                                   |
| Aria                                                          |
| Camellia                                                      |
| Arc Four (compatible with RC4)                                |
| CAST 256 (RFC2612)                                            |
| SEED (Korean Data Encryption Standard)                        |
| Asymmetric                                                    |
| Raw RSA data encryption and decryption                        |
| KTS-OAEP-basic with SHA-256 with key size less than 2048 bits |
| ElGamal (encryption using Diffie-Hellman keys)                |
| KCDSA (Korean Certificate-based Digital Signature Algorithm)  |
|                                                               |

| RSA digital signature generation with SHA-1 or key size less than 2048 bits             |
|-----------------------------------------------------------------------------------------|
| DSA digital signature generation with SHA-1 or key size less than 2048 bits             |
| ECDSA digital signature generation with SHA-1 or curves P-192, K-163 , B-163, Brainpool |
| DH with key size p < 2048 bits or q < 224 bits                                          |
| ECDH with curves P-192, K-163, B-163, Brainpool                                         |
| EC MQV with curves P-192, K-163 or B-163                                                |
| Deterministic DSA compliant with RFC6979                                                |
| Ed25519 public-key signature                                                            |
| X25519 key exchange                                                                     |
| Hash                                                                                    |
| HAS-160                                                                                 |
| MD5                                                                                     |
| RIPEMD-160                                                                              |
| Tiger                                                                                   |
| Message Authentication Codes                                                            |
| HMAC with MD5, RIPEMD-160 and Tiger                                                     |
| HMAC with key size less than 112 bits                                                   |
| Other                                                                                   |
| TLS 1.0 and SSL 3.0 KDF                                                                 |
| PKCS#8 padding                                                                          |
|                                                                                         |

EMV support:

Cryptogram (ARQC) generation and verification (includes EMV2000, M/Chip 4 and Visa Cryptogram Version 14, EMV 2004, M/Chip 2.1, Visa Cryptogram Version 10)

Watchword generation and verification

Hyperledger client side KDF

Table 8 - Non-Approved Algorithms

#### 4 Roles and Services

#### 4.1 Roles

The Cryptographic Module supports the following roles:

- nShield Security Officer (NSO)
- Junior Security Officer (JSO)
- User

#### nShield Security Officer (NSO)

This role is represented by Administrator Card holders, which have access to KNSO and are responsible for the overall management of the Cryptographic Module.

To assume this role, an operator or group of operators need to present a quorum *m of N* of smartcards, and the KNSO Key Blob. Each operator is identified by its individual smartcard, which contains a unique logical token share.

### **Junior Security Officer (JSO)**

This role is represented by either Administrator Card or Operator Card holders with a KJSO and an associated Delegation Certificate signed by KNSO, authorising a set of commands.

To assume this role, an operator or group of operators need to present a quorum *m* of *N* of smartcards and the associated Delegation Certificate. Each operator is identified by its individual smartcard or Softcard, which contains a unique logical token share.

#### User

This role is represented by Application key owners, which are authorised to perform approved services in the module using those keys.

To assume this role, an operator or group of operators need to present a quorum *m of N* of smartcards or a Softcard, and the Key Blob. Each operator is identified by its individual Smartcard or Softcard, which contains a unique logical token share.

## 4.2 Strength of Authentication Mechanisms

| Authentication mechanism | Type of authentication | Strength of Mechanism |
|--------------------------|------------------------|-----------------------|
| Smartcard                | Identity based         |                       |

| Softcard | Identity based | A logical token share stored in a Smartcard or Softcard is encrypted and MAC'ed. An                                                                     |
|----------|----------------|----------------------------------------------------------------------------------------------------|
|          |                | attacker would need to guess the encrypted share value and the associated MAC in                                                                        |
|          |                | order to be able to load a valid Logical token share into the module. This requires, as                                                                 |
|          |                | a minimum, guessing a 256-bit HMAC-SHA256 value, which gives a probability of 2^-                                                                       |
|          |                | 256. This probability is less than 10^-6.                                                                                                    |
|          |                | The module can process around 2^16 commands per minute. This gives a probability of success in a one minute period of 2^-240, which is less than 10^-5. |

**Table 9 - Strength of Authentication** 

## 4.3 Services

The following table describes the services provided by the Cryptographic Module and the access policy.

The Access column presents the access level given to the CSP, R for Read, W for Write, Z for Zeroise

| Service              | Description                                                      | Authorized roles | Access | CSPs                  |
|----------------------|------------------------------------------------------------------|------------------|--------|-----------------------|
| Big number operation | Performs an operation on a large integer.                        | Unauthenticated  | -      | None                  |
| Cmd_BignumOp         | integer.                                                         |                  |        |                       |
| Make Blob            | Creates a Key blob containing the                                | User / JSO / NSO | W      | KA, KRE, KR,          |
| Cmd_MakeBlob         | key. Note that the key ACL needs to authorize the operation.     |                  |        | KJSO, KM, KNSO,<br>LT |
| Buffer operations    | Mechanism for loading of data                                    | Unauthenticated  | R      | KA                    |
| Cmd_CreateBuffer     | into the module volatile memory.  The data can be loaded in      |                  |        |                       |
| Cmd_LoadBuffer       | encrypted form which can be decrypted inside the module with     |                  |        |                       |
|                      | a key that has been previously loaded.                           |                  |        |                       |
| Bulk channel         | Provides a bulk processing channel                               | User             | R      | KA                    |
| Cmd_ChannelOpen      | for encryption / decryption, MAC generation / verification and   |                  |        |                       |
| Cmd_ChannelUpdate    | signature generation / verification.                             |                  |        |                       |
| Check User Action    | Determines whether the ACL                                       | User / JSO / NSO | R      | KNSO, KJSO; KA        |
| Cmd_CheckUserAction  | associated with a key allows a specific operator defined action. |                  |        |                       |

| Clear Unit Cmd_ClearUnit                                                 | Zeroises all keys, tokens and shares that are loaded into the module. Will cause the module to reboot and perform self-tests.                                   | Unauthenticated  | Z | KA, KR, Impath<br>keys, KJSO,<br>remote<br>administration<br>session keys |
|--------------------------------------------------------------------------|----------------------------------------------------------------------------------------------------|------------------|---|---------------------------------------------------------------------------|
| Set Module Key  Cmd_SetKM                                                | Allows a key to be stored internally as a Module key (KM) value. The ACL needs to authorize this operation.                                                     | NSO              | W | KM                                                                        |
| Remove Module Key  Cmd_RemoveKM                                          | Deletes a given KM from non-volatile memory.                                                                                                    | NSO              | Z | KM                                                                        |
| Duplicate key handle  Cmd_Duplicate                                      | Creates a second instance of a Key with the same ACL and returns a handle to the new instance.  Note that the source key ACL needs to authorize this operation. | User / JSO / NSO | R | KA                                                                        |
| Enable feature  Cmd_StaticFeatureEnable                                  | Enables the service. This service requires a certificate signed by the Master Feature Enable key.                                                               | Unauthenticated  | - | None                                                                      |
| Encryption / decryption  Cmd_Encrypt  Cmd_Decrypt                        | Encryption and decryption using the provided key handle.                                                                                                    | User             | R | КА                                                                        |
| Erase from smartcard /softcard  Cmd_EraseFile  Cmd_EraseShare            | Removes a file or a share from a smartcard or softcard                                                                                                    | NSO / JSO / User | - | None                                                                      |
| Format Token  Cmd_FormatToken                                            | Formats a smartcard or a softcard.                                                                                                    | NSO / JSO        | - | None                                                                      |
| File operations  Cmd_FileCopy  Cmd_FileCreate  Cmd_FileErase  Cmd_FileOp | Performs file operations in the module.                                                                                                    | NSO / JSO        | - | None                                                                      |

| Firmware Authenticate  Cmd_FirmwareAuthenticate                                                                                                    | Reports firmware version, using a zero knowledge challenge response protocol based on HMAC.  The protocol generates a random value to use as the HMAC key.  Note: in FIPS Level 3 mode this services is not available. | Unauthenticated | -         | None                |
|----------------------------------------------------------------------------------------------------|----------------------------------------------------------------------------------------------------|-----------------|-----------|---------------------|
| Force module to fail  Cmd_Fail                                                                                                    | Causes the module to enter a failure state.                                                                                                    | Unauthenticated | -         | None                |
| Foreign Token open  Cmd_ForeignTokenOpen                                                                                                    | Opens a channel for direct data access to a Smartcard  Requires Feature Enabled.                                                                                                    | NSO / JSO       | -         | None                |
| Foreign Token command  Cmd_ForeignTokenCommand                                                                                                    | Sends an ISO-7816 command to a smartcard over the channel opened by ForeignTokenOpen.                                                                                                    | Unauthenticated | -         | None                |
| Firmware Update  Cmd_Maintenance  Cmd_ProgrammingBegin  Cmd_ProgrammingBeginChunk  Cmd_ProgrammingLoadBlock  Cmd_ProgrammingEndChunk  Cmd_ProgrammingEnd  Cmd_ProgrammingEnd  Cmd_ProgrammingEnd  Cmd_ProgrammingEnd | Perform a firmware update. Restricted service to nCipher signed Firmware.  Generates a random prime                                                                                                    | Unauthenticated | R<br>R, W | KFI  DRBG internal  |
| Cmd_GeneratePrime                                                                                                    | number.                                                                                                    | Unauthenticated | K, W      | state               |
| Generate random number  Cmd_GenerateRandom                                                                                                    | Generates a random number from the Approved DRBG.                                                                                                    | Unauthenticated | R, W      | DRBG internal state |
| Get ACL Cmd_GetACL                                                                                                    | Get the ACL of a given key.                                                                                                    | User            | R         | KA                  |

| Get key application data       | Get the application data field from                              | User             | R    | КА            |
|--------------------------------|------------------------------------------------------------------|------------------|------|---------------|
| Cmd_GetAppData                 | a key.                                                           |                  |      |               |
| Get challenge                  | Get a random challenge that can                                  | Unauthenticated  | R, W | DRBG internal |
| Cmd_GetChallenge               | be used in fresh certificates.                                   |                  |      | state         |
| Get KLF2                       | Get a handle to the Module Long                                  | Unauthenticated  | -    | None          |
| Cmd_GetKLF2                    | Term (KLF2) public key.                                          |                  |      |               |
| Get Key Information            | Get the type, length and hash of a                               | NSO / JSO / User | R    | КА            |
| Cmd_GetKeyInfo                 | key.                                                             |                  |      |               |
| Cmd_GetKeyInfoEx               |                                                                  |                  |      |               |
| Get module signing key         | Get a handle to the KML public                                   | Unauthenticated  | R    | KML           |
| Cmd_GetKML                     | key.                                                             |                  |      |               |
| Get list of slot in the module | Get the list of slots that are                                   | Unauthenticated  | -    | None          |
| Cmd_GetSlotList                | available from the module.                                       |                  |      |               |
| Get Logical Token Info         | Get information about a Logical Token: hash, state and number of | NSO / JSO / User | R    | LT            |
| Cmd_GetLogicalTokenInfo        | shares.                                                          |                  |      |               |
| Cmd_GetLogicalTokenInfoEx      |                                                                  |                  |      |               |
| Get list of module keys        | Get the list of the hashes of all                                | Unauthenticated  | R    | KM, KNSO      |
| Cmd_GetKMList                  | module keys and the KNSO.                                        |                  |      |               |
| Get module state               | Returns unsigned data about the                                  | Unauthenticated  | -    | None          |
| Cmd_GetModuleState             | current state of the module.                                     |                  |      |               |
| Get real time clock            | Get the current time from the                                    | Unauthenticated  | -    | None          |
| Cmd_GetRTC                     | module Real Time Clock.                                          |                  |      |               |
| Get share access control list  | Get the Share's ACL.                                             | NSO / JSO / User | R    | Share Key     |
| Cmd_GetShareACL                |                                                                  |                  |      |               |
| Get Slot Information           | Get information about shares and                                 | Unauthenticated  | -    | None          |
| Cmd_GetSlotInfo                | files on a Smartcard that has been inserted in a module slot.    |                  |      |               |

| Get Ticket  Cmd_GetTicket                                                                                          | Get a ticket (an invariant identifier) for a key. This can be passed to another client or to a SEE World which can redeem it using Redeem Ticket to obtain a new handle to the object.                                                                                                    | NSO / JSO / User | -    | None                                            |
|----------------------------------------------------------------------------------------------------|----------------------------------------------------------------------------------------------------|------------------|------|-------------------------------------------------|
| Initialize Unit  Cmd_InitializeUnit  Cmd_InitializeUnitEx                                                          | Causes a module in the pre- initialization state to enter the initialization state. When the module enters the initialization state, it erases all Module keys (KM), the module's signing key (KML), and the hash of the Security Officer's keys, HKNSO. It then generates a new KML and KM. | Unauthenticated  | Z    | KA, KRE, KR,<br>KJSO, KM, KAL,<br>KML, KNSO, LT |
| Insert a Softcard  Cmd_InsertSoftToken                                                                             | Allocates memory on the module that is used to store the logical token share and other data objects.                                                                                                    | Unauthenticated  | R    | Share Key                                       |
| Remove a Softcard  Cmd_RemoveSoftToken                                                                             | Removes a Softcard from the module. It returns the updated shares and deletes them from the module's memory.                                                                                                    | Unauthenticated  | Z    | Share Key                                       |
| Impath secure channel  Cmd_ImpathGetInfo  Cmd_ImpathKXBegin  Cmd_ImpathKXFinish  Cmd_ImpathReceive  Cmd_ImpathSend | Support for Impath secure channel. Requires Feature Enabled.                                                                                                    | NSO / JSO / User | R, W | KML, Impath<br>keys                             |
| Key generation  Cmd_GenerateKey  Cmd_GenerateKeyPair                                                               | Generates a cryptographic key of a given type with a specified ACL. It returns a handle to the key. Optionally, it returns a KML signed certificate with the hash of the key and its ACL information.                                                                                        | NSO / JSO        | R, W | KML, DRBG<br>internal state,<br>KA, KJSO,       |
| Key import  Cmd_Import                                                                                             | Loads a plain text key into the module. If the module is initialized in FIPS level 3 mode, this service is available for public keys only.                                                                                                    | NSO / JSO        | R    | KA, KJSO                                        |

| Derive Key  Cmd_DeriveKey                                                                             | Performs key wrapping,<br>unwrapping, transport and<br>derivation. The ACL needs to<br>authorize this operation. | NSO / JSO / User | R, W | KA, KISO                       |
|----------------------------------------------------------------------------------------------------|----------------------------------------------------------------------------------------------------|------------------|------|--------------------------------|
| Load Blob Cmd_LoadBlob                                                                                | Load a Key blob into the module. It returns a handle to the key suitable for use with module services.           | NSO / JSO / User | W    | KA, KRE, KR,<br>KJSO, KM, KNSO |
| Load Logical Token  Cmd_LoadLogicalToken                                                              | Initiates loading a Logical Token<br>from Shares, which can be loaded<br>with the Read Share command.            | Unauthenticated  | -    | None                           |
| Generate Logical Token  Cmd_GenerateLogicalToken                                                      | Creates a new Logical Token with given properties and secret sharing parameters.                                 | NSO / JSO        | W    | KM, LT, KJSO                   |
| Message digest  Cmd_Hash                                                                              | Computes the cryptographic hash of a given message.                                                              | Unauthenticated  | -    | None                           |
| Modular Exponentiation  Cmd_ModExp  Cmd_ModExpCrt  Cmd_RSAImmedVerifyEncrypt  Cmd_RSAImmedSignDecrypt | Performs a modular exponentiation (standard or CRT) on values supplied with the command.                         | Unauthenticated  | -    | None                           |
| Module hardware information  Cmd_ModuleInfo                                                           | Reports detailed hardware information.                                                                           | Unauthenticated  | -    | None                           |
| No Operation Cmd_NoOp                                                                                 | No operation.                                                                                                    | Unauthenticated  | -    | None                           |
| Change Share Passphrase  Cmd_ChangeSharePIN                                                           | Updates the passphrase of a Share.                                                                               | NSO / JSO / User | R, W | Share Keys                     |
| NVRAM Allocate  Cmd_NVMemAllocate                                                                     | Allocation in NVRAM.                                                                                             | NSO / JSO        | -    | None                           |
| NVRAM Free Cmd_NVMemFree                                                                              | Deallocation from NVRAM.                                                                                         | NSO / JSO        | -    | None                           |

| Operation on NVM list            | Returns a list of files in NVRAM.                                                                  | Unauthenticated  | -    | None                  |
|----------------------------------|----------------------------------------------------------------------------------------------------|------------------|------|-----------------------|
| Cmd_NVMemList                    |                                                                                                    |                  |      |                       |
| Operation on NVM files           | Operation on an NVRAM file.                                                                        | Unauthenticated  |      | None                  |
| Cmd_NVMemOp                      |                                                                                                    |                  |      |                       |
| Key export                       | Exports a key in plain text.                                                                       | NSO / JSO / User | R    | КА                    |
| Cmd_Export                       | Note: in FIPS level 3 mode, only public keys can be exported.                                      |                  |      |                       |
| Pause for notifications          | Wait for a response from the                                                                       | Unauthenticated  |      | None                  |
| Cmd_PauseForNotifications        | module.                                                                                            |                  |      |                       |
| Read file                        | Reads data from a file on a                                                                        | NSO / JSO        | -    | None                  |
| Cmd_ReadFile                     | Smartcard or Softcard. The ACL needs to authorize this operation.                                  |                  |      |                       |
| Read share                       | Reads a share from a Smartcard or                                                                  | NSO / JSO / User | R    | Share Keys, LT        |
| Cmd_ReadShare                    | Softcard. Once a quorum of shares have been loaded, the module re-                                 |                  |      |                       |
|                                  | assembles the Logical Token.                                                                       |                  |      |                       |
| Send share to remote slot        | Reads a Share and encrypts it with                                                                 | NSO / JSO / User | R    | Impath Keys,          |
| Cmd_SendShare                    | the Impath session keys for                                                                        |                  |      | Share Keys            |
| Citia_Seriastiare                | transmission to the peer module.                                                                   |                  |      |                       |
| Receive share from remote slot   | Receives a Share encrypted with                                                                    | NSO / JSO / User | R    | Impath Keys,          |
| Cmd_ReceiveShare                 | the Impath session keys by a remote module.                                                        |                  |      | Share Keys            |
| Redeem Ticket                    | Gets a handle in the current name                                                                  | NSO / JSO / User | -    | None                  |
| Cmd_RedeemTicket                 | space for the object referred to by a ticket created by Get Ticket.                                |                  |      |                       |
| Remote Administration            | Provides remote presentation of<br>Smartcards using a secure channel<br>between the module and the | NSO / JSO / User | R, W | Remote administration |
| Cmd_DynamicSlotCreateAssociation | Smartcard.                                                                                         |                  |      | session keys          |
| Cmd_DynamicSlotExchangeAPDUs     |                                                                                                    |                  |      |                       |
| Cmd_DynamicSlotsConfigure        |                                                                                                    |                  |      |                       |
| Cmd_DynamicSlotsConfigureQuery   |                                                                                                    |                  |      |                       |
| Cmd_VerifyCertificate            |                                                                                                    |                  |      |                       |

| Destroy Cmd_Destroy      | Remove handle to an object in RAM. If the current handle is the only one remaining, the object is deleted from RAM. | Unauthenticated  | Z | KA, KISO, KNSO,<br>LT |
|--------------------------|----------------------------------------------------------------------------------------------------|------------------|---|-----------------------|
| Report statistics        | Reports the values of the statistics tree.                                                                          | Unauthenticated  | - | None                  |
| Cmd StatGetValues        |                                                                                                    |                  |   |                       |
| Cmd_StatEnumTree         |                                                                                                    |                  |   |                       |
| Show Status              | Report status information.                                                                                          | Unauthenticated  | - | None                  |
| Cmd_NewEnquiry           |                                                                                                    |                  |   |                       |
| Secure Execution Engine  | Creation and interaction with SEE machines.                                                                         | NSO / JSO        | - | None                  |
| Cmd_CreateSEEWorld       | machines.                                                                                                    |                  |   |                       |
| Cmd_GetWorldSigners      |                                                                                                    |                  |   |                       |
| Cmd_SEEJob               |                                                                                                    |                  |   |                       |
| Cmd_SetSEEMachine        |                                                                                                    |                  |   |                       |
| Cmd_TraceSEEWorld        |                                                                                                    |                  |   |                       |
| Set ACL                  | Replaces the ACL of a given key with a new ACL. The ACL needs to                                                    | NSO / JSO / User | W | КА                    |
| Cmd_SetACL               | authorize this operation.                                                                                           |                  |   |                       |
| Set key application data | Writes the application information                                                                                  | User             | W | KA                    |
| Cmd_SetAppData           | field of a key.                                                                                                    |                  |   |                       |
| Set NSO Permissions      | Sets the NSO key hash and which                                                                                     | NSO              | - | None                  |
| Cmd_SetNSOPerms          | permissions require a Delegation<br>Certificate.                                                                    |                  |   |                       |
| Set real time clock      | Sets the Real-Time Clock value.                                                                                     | NSO / JSO        | - | None                  |
| Cmd_SetRTC               |                                                                                                    |                  |   |                       |
| Signature generation     | Generate a digital signature or                                                                                     | NSO / JSO / User | R | KA, KNSO, KJSO        |
| Cmd_Sign                 | MAC value.                                                                                                    |                  |   |                       |
| Sign Module State        | Returns a signed certificate that                                                                                   | Unauthenticated  | R | KML                   |
| Cmd_SignModuleState      | contains data about the current configuration of the module.                                                        |                  |   |                       |
| Signature verification   | Verifies a digital signature or MAC                                                                                 | NSO / JSO / User | R | KA                    |
| Cmd_Verify               | value.                                                                                                    |                  |   |                       |

| Write file     | Writes a file to a Smartcard or  | NSO / JSO       | - | None |
|----------------|----------------------------------|-----------------|---|------|
| Cmd_WriteFile  | Softcard.                        |                 |   |      |
| Write share    | Writes a Share to a Smartcard or | Unauthenticated | - | None |
| Cmd_WriteShare | Softcard.                        |                 |   |      |

Table 10 – Services

## **5** Physical Security

The product is a multi-chip embedded Cryptographic Module, as defined in FIPS 140-2. It is enclosed in a hard and opaque epoxy resin which meets the physical security requirements of FIPS 140-2 level 3.

Note: The module hardness testing was only performed at a single temperature and no assurance is provided for Level 3 hardness conformance at any other temperature.

To ensure physical security, the module should be inspected periodically for evidence of tamper attempts:

- Examine the entire PCIe board including the epoxy resin security coating for obvious signs of damage.
- Examine the heat sink on top of the module and also the potting which binds the edges of the heat sink for obvious signs of damage.
- Examine the smartcard reader and ensure it is directly plugged into the module or into the port provided by any appliance in which the module is integrated and the cable has not been tampered with.

The module has a clear button. Pressing this button puts the module into the self-test state, clearing all stored key objects, Logical Tokens and impath keys and running all self-tests. The long term security critical parameters, NSO's key, module keys and module signing key can be cleared by returning the module to the factory state.

#### 6 Rules

## 6.1 Delivery

The nShield Cryptographic Module is sent to the customers using a standard carrier service. After accepting the delivery of the module, the Crypto Officer shall perform a physical inspection of the module (refer to Physical Security). This inspection is done to ensure that the module has not been tampered with during transit. If the inspection results indicate that the module has not been tampered with, the Crypto Officer can then proceed with installation and configuration of the module.

The module must be installed and configured according to the User Guides and the Initialization procedures described below.

## 6.2 Initialization procedures

To configure the Cryptographic Module in FIPS approved mode, the following steps must be followed:

- 1. Put the module in pre-initialization mode.
- 2. Create a FIPS 140-2 level 3 compliant Security World using nCipher supplied utility *new-world* and setting the mode to *fips-140-2-level-3*.
- 3. Put the module in Operational mode.

An operator can verify that the module is configured in FIPS approved mode with the command line utility *nfkminfo*, which reports mode *fips1402level3*.

## 6.3 Creation of new Operators

#### **New User**

To create a new User, the following steps must be followed:

- 1. Authenticate as NSO or JSO role.
- 2. Create a new Logical Token, LTU.
- 3. Split the LTU into one or more smartcards or a Softcard.
- 4. Generate a new Application key with the ACL configured so that the key can only be blobbed under LTU.
- 5. Generate a Key Blob for the Application key protected by LTU.
- 6. Give to the Operator the Key Blob, the Operator Cards or Softcard.

### **New Junior Security Officer (JSO)**

To create a new JSO, the following steps must be followed:

- 1. Authenticate as NSO or JSO role.
- 2. Generate a new Logical Token, LTJSO.
- 3. Split LTJSO into one or more smartcards or Softcard.
- 4. Generate a new asymmetric key pair (KJSOpriv, KJSOpub):
  - a. Set the ACL of KJSOpriv to allow Sign and UseAsSigningKey,
  - b. Set the ACL of KJSOpub to allow ExportAsPlain
- 5. Generate a Key Blob for KJSOpriv protected by LTJSO
- 6. Export KJSOpub.
- 7. Create a Delegation Certificate signed by NSO or an already existing JSO, which includes KJSOpriv as the certifier and authorises the following actions
  - a. OriginateKey, which authorises generation of new keys,
  - b. GenerateLogToken, which authorises the creation of new Logical Tokens,
  - c. ReadFile, WriteFile,
  - d. FormatToken.

Give the Operator the Certificate, the Key Blob, the smartcards or Softcard.

## 7 Self tests

The Cryptographic Module performs power-up and conditional self-tests. It also supports power-up self-tests upon request by resetting the module, either by pressing the Clear button or by sending the Clear Unit command.

In the event of a self-test failure, the module enters an error state which is signaled by the SOS morse pattern flashing in the output LED. While in this state, the module does not process any commands.

## 7.1 Power-up self-tests

In the self-test state the module clears the RAM, thus ensuring any loaded keys or authorization information is removed and then performs the following:

- Power-up self-test on hardware components,
- Firmware integrity verification,
- Cryptographic self-tests as specified below.

| Algorithm                                         | Description                                                                     |  |  |  |
|---------------------------------------------------|---------------------------------------------------------------------------------|--|--|--|
| Boot Loader                                       |                                                                                 |  |  |  |
| SHA512                                            | Known Answer Test                                                               |  |  |  |
| ECDSA                                             | Known Answer Test (verification only) with curve P-521                          |  |  |  |
|                                                   | Firmware                                                                        |  |  |  |
| AES                                               | Known Answer Test: ECB encryption and decryption with 128, 192 and 256-bit keys |  |  |  |
| AES CMAC                                          | Known Answer Test: 128-bit key                                                  |  |  |  |
| SHA1                                              | SHA1 KAT test, other size are tested along with KAT HMAC                        |  |  |  |
| HMAC with SHA1, SHA224, SHA256,<br>SHA384, SHA512 | Known Answer Test                                                               |  |  |  |
| RSA                                               | Known Answer Test: sign/verify, encrypt/decrypt with 2048-bit key               |  |  |  |
|                                                   | Pair-Wise consistency test: sign/verify                                         |  |  |  |
| DSA                                               | Known Answer Test: sign/verify with 2048-bit key                                |  |  |  |
|                                                   | Pair-Wise consistency test: sign/verify                                         |  |  |  |
| ECDSA                                             | Pair-Wise consistency test: sign/verify with curves P-224 and B-233             |  |  |  |

| Key Agreement  | Primitive Z Known Answer Test for modular exponentiation                                                                                                    |  |
|----------------|----------------------------------------------------------------------------------------------------|--|
| Key Agreement  | Primitive Z Known Answer Test for point multiplication with curves P-384 and B-233                                                                              |  |
| KBKDF          | Known Answer Test                                                                                                    |  |
| DRBG           | Health Tests according to SP 800-90A  Note: continuous test are done on the entropy source, but are not required or useful for the DRBG, as described in IG 9.8 |  |
| Other          |                                                                                                    |  |
| Entropy source | Continuous test                                                                                                    |  |

Table 11 - Cryptographic algorithm self-tests

#### 7.2 Conditional self-tests

The module performs pair-wise consistency checks when RSA, DSA and ECDSA keys are generated and the continuous test on the entropy source.

#### 7.3 Firmware load test

The Cryptographic Module supports firmware upgrades in the field, with authenticity, integrity and roll-back protection for the code. nCipher provides signed firmware images with the Firmware Integrity Key.

The module performs the following actions before replacing the current image:

- Code signature verification with the public Firmware Integrity Key.
- Image decryption with the Firmware Confidentiality Key.
- Verification that the Version Security Number (VSN) of the new image is not less than the VSN of the current image.

Note: updating the firmware to a non-FIPS validated version of the firmware will result in the module operating in a non-Approved mode.